Token Icons Crack With Registration Code Free

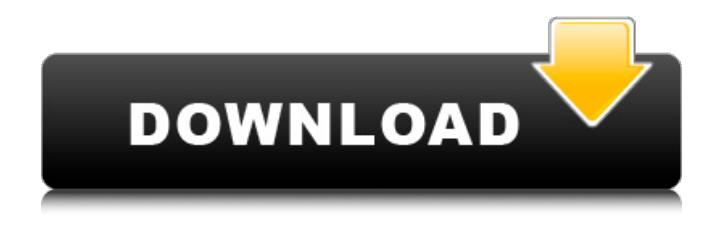

#### **Token Icons [Mac/Win] [Latest 2022]**

#### You are a professional programmer and

## designer who needs a pack of high-quality desktop backgrounds. Programming and web design are the world's leading skill sets. The pack contains the widest collection of beautiful screensavers

that are created specifically for programmers and web designers. The collection is divided into three main groups: excellent patterns, amazing videos and cool

logotypes. The pack is absolutely free. You can use it to customize your Windows desktop without spending any money. Be the first to review "TOKEN Icons 1.7.0.1941" Cancel

reply BACK TO ARCHIVE If you no longer want to see the results of the form, click "BACK". The following files are included in the pack: "Programming" This group is one of the

largest in the pack, containing over 1,400 screensavers that perfectly match the habits of professional designers, programmers, web developers and the makers of other web-

### based products. The pack has a great variety of different patterns, from the most primitive to the most modern creations. "Web Design" This group is made for the

#### representatives of the World Wide Web. Besides original screen savers, this group has classic screensavers created by "Web Designers". These screen savers are characterized by

various textures and visual effects. Some of them can be played in easy mode, whereas others require a higher skill level. "Logotypes" This group is made especially for the

#### representatives of the internet and various software applications. It includes screen savers made by "Logotype Designers", the creators of logotypes, trademarks and other

graphics.Penalty box penalty box Penalty Box iStockphoto A penalty box is a short, enclosed space, usually open at one end, placed along a side wall of a soccer or football field. This is

a single-purpose area, where players are temporarily removed from play. The penalty box is used as a passfail zone to assess penalties, as part of a handball, or to eject a player who has been

# fouled. A penalty box can also be used for official goals, or used as part of a pre-match protocol with a referee, during a prematch warm-up or a training session. A penalty box generally

# consists of a rectangular box with only one end open. A

**Token Icons For Windows**

#### Easy to use 200+ hand-picked icons 4 ready-to-use sets of

128x128 pixel icons Personalize your desktop Instant download Icons available for all popular Windows versions Token icons is one of the most attractive and

versatile packages of icons for your computer desktop. It is designed to allow you to easily customize the way your PC looks. Token Icons is a fully customizable, high-

quality icon set that can be used by anyone to personalize their computer in any way they wish. Due to the large number of icons and their very handy size, token icons are a great

choice for Windows desktop. Token Icons includes four ready-touse sets of 128x128 pixel icons, which can be applied to virtually any object on your desktop. You can choose the type of

each icon you like (ICO, PNG, HIC), custom color them, add a bit of text and even replace the entire design with a photo from your hard drive. You can also use token icons for

marketing purposes. You can easily save your tokens as separate, individual items or create a zip archive file. Token Icons is a good opportunity to customize the way

your PC looks, just like you want it. Diygraphics are amazing icons that just about anyone can use. The program is easy to use and can help save you a ton of time that would

otherwise be spent searching for new and amazing looking icons, so we highly recommend you give it a look. Icons4all is a simple and handy icon manager that allows you to easily change

your computer desktop background, open windows, move icons and other items on your computer screen, and start applications right from your desktop. Another nice thing about

Icons4all is that it allows you to easily create and use personal icons. For more information about the icon manager, here's the link Designed for home and office use,

this sophisticated product lets you set your colors in the best way for you. Although the program can be used for any sort of OS, it has been created and optimized for Windows

2000/XP/2003/Vista. The program has been developed by Ikon-Voyager, a noted brand in the computer industry. The program has a full featured interactive help. You can work with multiple

#### projects with one file. Very user b7e8fdf5c8

# When you customize the computer, you can do more than change the wallpaper and get a new screensaver. For instance, you can change the icons of all

# the important items on the screen. The pack has two types of icons, namely one dark and one light. These come in two file formats: ICO and PNG. The ICO files have dimensions of 256 x x

# 16, while the PNGs are at 128 x 128 pixels. Thus, you may change the icons to the entire Adobe suit, such as Photoshop, Lightroom, InDesign and Dreamweaver, the office apps, including

# Word, Slideshow, OpenOffice and Notepad. Additionally, there are a bunch of icons for various communication apps and browsers, such as AIM, BitTorrent, Chrome, Internet

Explorer, Thunderbird, MSN, Opera, Twitter, RSS and ICQ. Icons for specific devices are available as well, including iPhone, iPod, iPod Nano, Mouse, Scanner and Zune player. The system

# icons can be changed. The pack includes files for the Recycle bin, Settings folder, Network, regular folders, My Computer and Finder, to name just a few. The bottom line is that Token

Icons is a great pack of images that can change the way your computer looks. Inexperienced individuals should find it quite easy to work with these, thanks to the task's overall

# simplicity. CMRSEP\_WifiIBC [Off] 1.9 MB Medusa [Off] 1.2 MB CMRSEP\_WifiIBC [Off] Medusa [Off] PFSWIFI Drogon [Off] 2.9 MB PFSWiFi\_Drogon [Off]

# PFSWiFi\_Drogon [Off] PFSWiFi\_Drogon [Off] PFSWiFi\_Drogon [Off] PFSWiFi\_Drogon [Off] PFSWiFi\_Drogon [Off] PFSWiFi\_Drogon [Off] PFSWiFi\_Drogon [Off] PFSWiFi\_D

**What's New in the Token Icons?**

11. Custom Icons – Full of all of the common things that you do on your PC Custom icons are basically the regular icons that you want to

## replace on your Windows desktop or in other places. To do that you can download the Custom Icons package and replace them with the ones you want. Normally these are some of the

most commonly used icons on Windows, like: We already gave you a list of the normal custom icons that can be download free. All you need to do is the following: Open the Custom

# Icons folder and drag and drop the files you want to use on your computer. Click "Open All" or "Open Selected" to make sure you get all the files you have downloaded. 11 12.

## RCDFixer – You have a virus, and don't know it RCDFixer is the solution, this software is able to remove all kinds of viruses from your computer without any problems. It is the most powerful virus

## removal tool for your computer! This product uses the latest virus removal techniques to provide you the best performance. The installation is very easy and fast, and no

## registry changes are required. 12 13. Crystal Clear – Call screen effect This easy to use software was designed to provide crystal clear screen effects on your computer, like

## changing the cursor color, the font color or your desktop wallpaper. This makes it very easy to see what's on your screen without any distractions. 14. TFTool – Disk

# defragmenter TFTool is a useful program designed to defragment your drive and make sure that your Windows defragmenter doesn't cause the performance of your

computer to slow down or stop working properly. With this tool you are able to manage the fragmentation of your hard drive and the tools it offers are very easy to use. It is also a

# great way to find files that are scattered over the hard drive. 15. eSaleMgr – Free to try eSaleMgr eSaleMgr is a powerful software designed to make managing your internet auction sales

a lot easier. It is a great resource if you want to market products and services online. With eSaleMgr you are able to: Manage auctions Monitor auction statistics Manage

# customers and interact with them Quickly identify your

**System Requirements:**

# Windows XP (SP3 or higher) or Windows Vista (SP2 or higher) 1GB RAM (2GB recommended) 1GHz or faster processor 1GB hard drive space

# (2GB recommended) DirectX 9.0c, HD Audio (High Definition Audio) capable sound card with.WAV or.MP3 support Internet Explorer 9 To find out if your computer meets the system

# requirements, please refer to the compatible products tab. If your computer does not meet the requirements, or is not

Related links:

<https://fernrocklms.com/blog/index.php?entryid=4979> <https://amaderkishoreganj.com/openstego-latest/> <https://www.newsnft.com/wp-content/uploads/2022/07/jairdec.pdf> [https://suchanaonline.com/aurionix-fileusage-crack-license-key-full-free-pc](https://suchanaonline.com/aurionix-fileusage-crack-license-key-full-free-pc-windows/)[windows/](https://suchanaonline.com/aurionix-fileusage-crack-license-key-full-free-pc-windows/) <http://promotionbun.com/?p=3034> <https://biotechyou.com/sharped-crack-free-latest/> [https://aposhop-online.de/2022/07/04/generations-tree-3-11-10-crack-with-license](https://aposhop-online.de/2022/07/04/generations-tree-3-11-10-crack-with-license-code/)[code/](https://aposhop-online.de/2022/07/04/generations-tree-3-11-10-crack-with-license-code/) [http://touchdownhotels.com/wp-content/uploads/2022/07/LanConference\\_\\_Keygen\\_](http://touchdownhotels.com/wp-content/uploads/2022/07/LanConference__Keygen_For_LifeTime_For_Windows_Latest_2022.pdf) For LifeTime For Windows Latest 2022.pdf <https://papayo.nl/nieuws/stay-on-top-text-serial-key-download-for-pc/> <https://sarahebott.org/wp-content/uploads/2022/07/Wedrima.pdf> <https://newservo.com/wp-content/uploads/2022/07/coloann.pdf> <https://learningyourbaby.com/parenting/city-icon-pack-crack-for-pc-updated-2022/> <http://3.234.42.222/blog/index.php?entryid=3966> <https://lms.trungtamthanhmy.com/blog/index.php?entryid=3009> <https://freecricprediction.com/wp-content/uploads/2022/07/CapTV.pdf> <https://lezizceset.net/word-generator-crack-download-pc-windows-updated-2022/> <https://www.mjeeb.com/wp-content/uploads/2022/07/wesyev.pdf> https://fatroiberica.es/wp-content/uploads/2022/07/TwistedBrush\_Liquid\_Studio\_Cr ack Incl Product Key Free.pdf [http://www.studiofratini.com/click4time-escheduling-3-5-2610-serial-key](http://www.studiofratini.com/click4time-escheduling-3-5-2610-serial-key-latest-2022/)[latest-2022/](http://www.studiofratini.com/click4time-escheduling-3-5-2610-serial-key-latest-2022/) <https://www.advocaatdebruyne.be/wp-content/uploads/2022/07/elisglen.pdf>